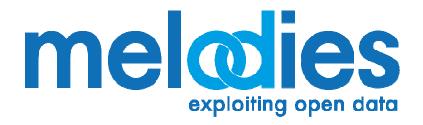

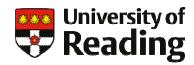

# The MELODIES project: Exploiting Linked Open Geospatial Data

Jon Blower
University of Reading
on behalf of MELODIES consortium

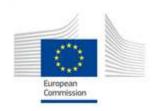

#### **MELODIES Overview**

- Maximizing the Exploitation of Linked Open Data In Enterprise and Science
- 3 years, started 1<sup>st</sup> November 2013
- 16 partners in 8 EU countries
- €6.7M budget
- Aims to demonstrate the business and scientific benefits of releasing data openly
- Responds to European Open Data Strategy
  - Sister project of SWITCH-ON and SmartOpenData

## **MELODIES** project consortium

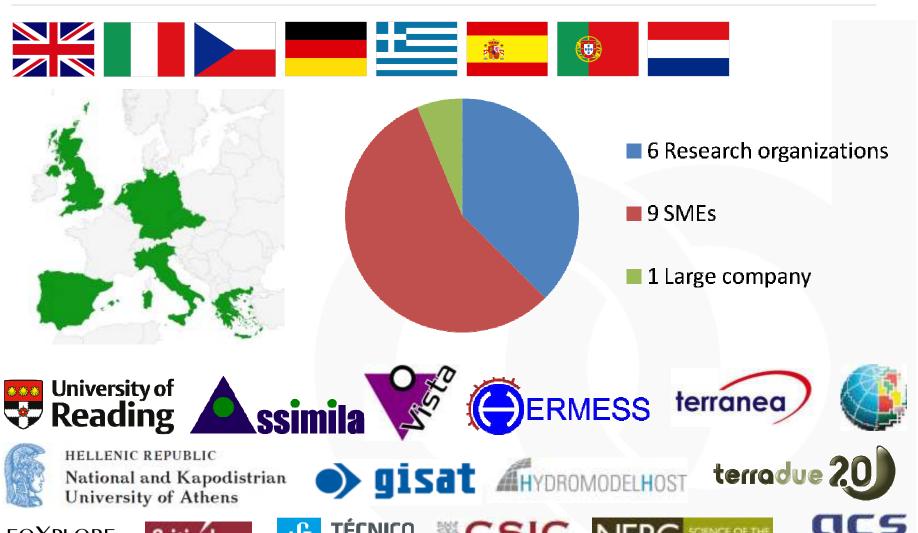

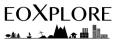

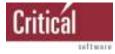

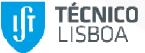

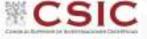

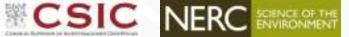

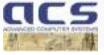

## **MELODIES Overview**

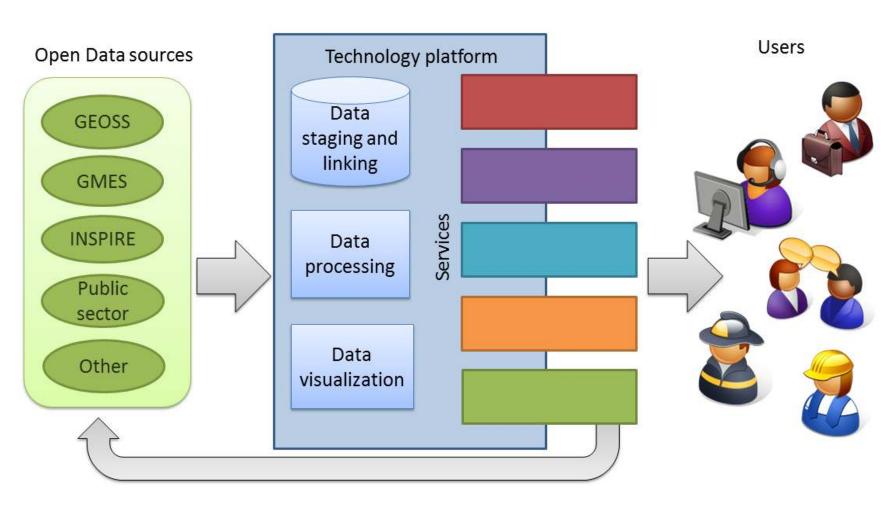

### The MELODIES Services

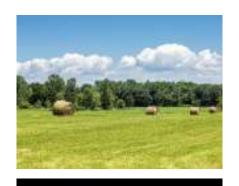

Improving Emission Inventories

Site-specific information for land management

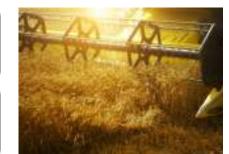

Urban Ecosystem
Accounting

Assessment of Good Environmental Status for oceans

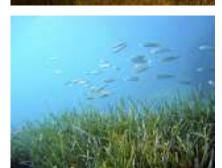

Desertification indicators

Marine transport

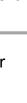

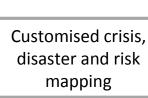

Groundwater modelling

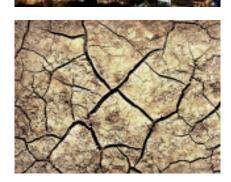

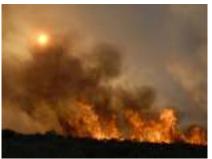

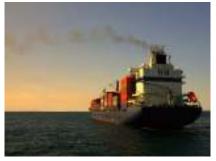

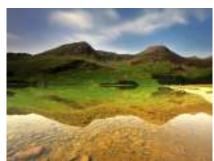

## **Anatomy of typical MELODIES service**

(there is a lot of variation on this theme!)

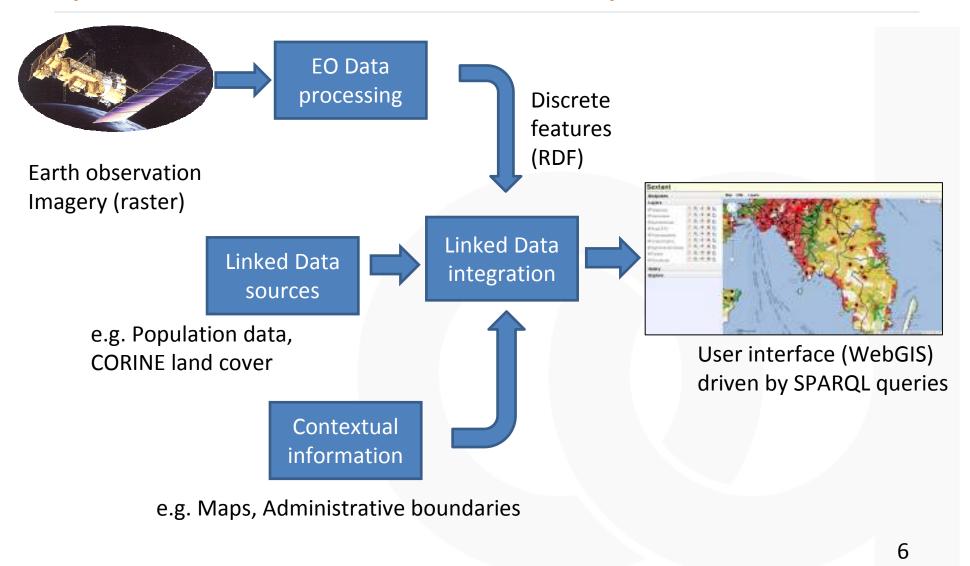

## Some Technologies We Are Using

- Terradue cloud platform and sandbox environment
  - Building on GeoWOW
- Strabon semantic spatiotemporal RDF store
  - University of Athens
  - Building on TELEIOS
- Web Mapping, OGC web services and portal tools
  - Building on MyOcean, GeoViQua, more...

## Challenges and questions

- We understand Linked Data from publisher's point of view, what about consumer's?
  - How to join RDF data sources together?
  - Where do I do my analysis?
  - What tools can we use?
- How to handle large raster volumes (e.g. EO data)?
  - Currently we keep images as-is but record metadata and extracted features as Linked Data
- What is best approach for publishing commercial or restricted data?
  - Perhaps publish metadata and provenance?
- How do we handle time-varying data?
  - We will use stRDF and stSPARQL
- Use Linked Data to enable user annotation of datasets?
  - Cf. CHARMe project (http://www.charme.org.uk)

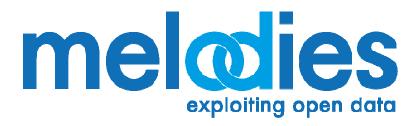

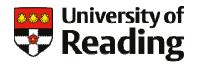

## Thank you!

j.d.blower@reading.ac.uk @Jon\_Blower

http://melodiesproject.eu @MelodiesProject

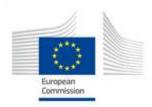

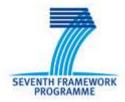